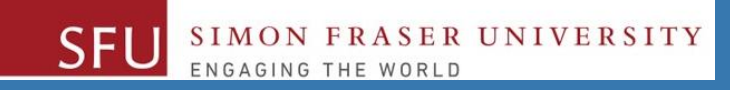

# CMPT 120: Introduction to Computing Science and Programming 1

# **Procedural programming in Python**

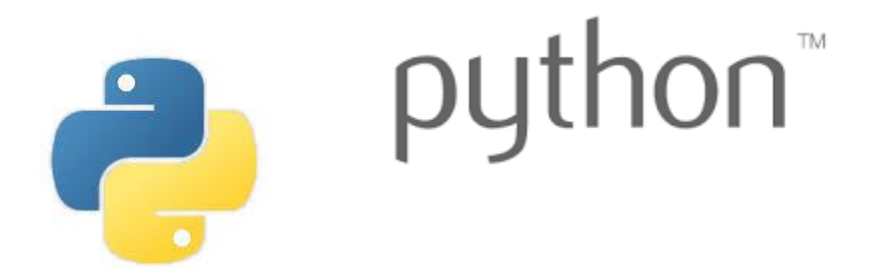

Copyright © 2018, Liaqat Ali. Based on [CMPT 120 Study Guide](http://www.cs.sfu.ca/CourseCentral/120/ggbaker/guide/guide) and Think Python - [How to Think Like a Computer Scientist,](http://www.greenteapress.com/thinkpython2/thinkpython2.pdf) mainly. Some content may have been adapted from earlier course offerings by Diana Cukierman, Anne Lavergn, and Angelica Lim. Copyrights © to respective instructors. Icons copyright © to their respective owners.

## **One-Stop Access To Course Information**

• **[Course website:](https://canvas.sfu.ca/courses/39187/modules/items/939065) One-stop access** to all course information.

**<http://www2.cs.sfu.ca/CourseCentral/120/liaqata/WebSite/index.html>**

- 
- 
- 
- **- [CourSys/](https://coursys.sfu.ca/2018su-cmpt-120-d1/)[Canvas](https://canvas.sfu.ca/courses/39187) link - and more…**

SFU SIMON FRASER UNIVERSITY

- **- Course Outline - Learning Outcomes - Grading Scheme**
	-
- **- Python Info - Textbook links - Assignments**
	-
- 
- **- Exam Schedule - Office Hours - Lab/Tutorial Info**
	-
- **[Canvas:](https://canvas.sfu.ca/courses/39187)** Discussions forum [https://canvas.sfu.ca/courses/39187](https://coursys.sfu.ca/2018su-cmpt-120-d1/)
- **[CourSys:](https://coursys.sfu.ca/2018su-cmpt-120-d1/)** Assignments submission, grades [www.coursys.sfu.ca](http://www.coursys.sfu.ca/)  $\tilde{=}$

5/16/2018

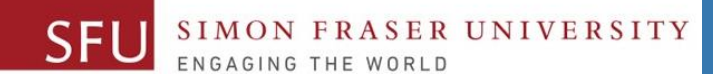

3

# **Additional Resources / Online References**

- Online references are **as important as the texts**. (Links on course website.)
- These resources are **very important to your success**.
	- They aren't meant to be read from beginning to end like the readings in the textbook.
- You should **use them to get an overall picture of the topic** and as references as you do the assignments.

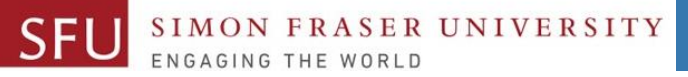

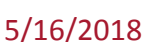

 $\boldsymbol{\varDelta}$ 

# **How to Learn in This Course?**

- **Attend** Lectures & Labs **A**
- **Read** / review Textbook/Slides/Notes **R**
- **Reflect** and ask Questions **R**
- **Organize** your learning activities on weekly basis, **and finally… O**
- **Write** Code, Write Code, and Write Code. **W**

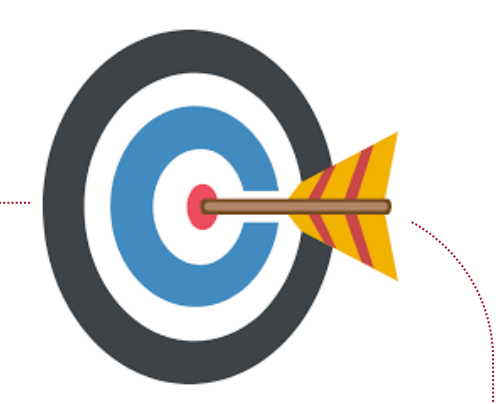

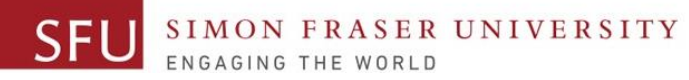

### **Course Topics**

- **1. General introduction**
- **2. Algorithms, flow charts and pseudocode**
- **3. Procedural programming in Python**
- **4. Data types and control structures**
- **5. Fundamental algorithms**
- **6. Binary encodings**
- **7. Basics of computability and complexity**
- **8. Basics of Recursion**
- **9. Subject to time availability:**
	- **Basics of Data File management**

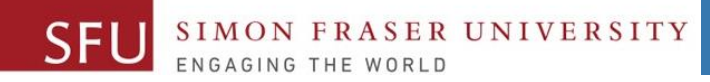

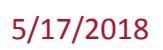

# **Today's Topics**

# **1. What is a program? 2. Arithmetic operators**

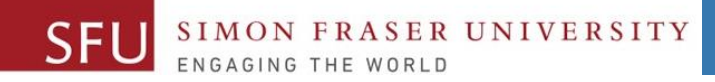

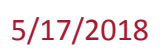

7

#### **What is a Program?**

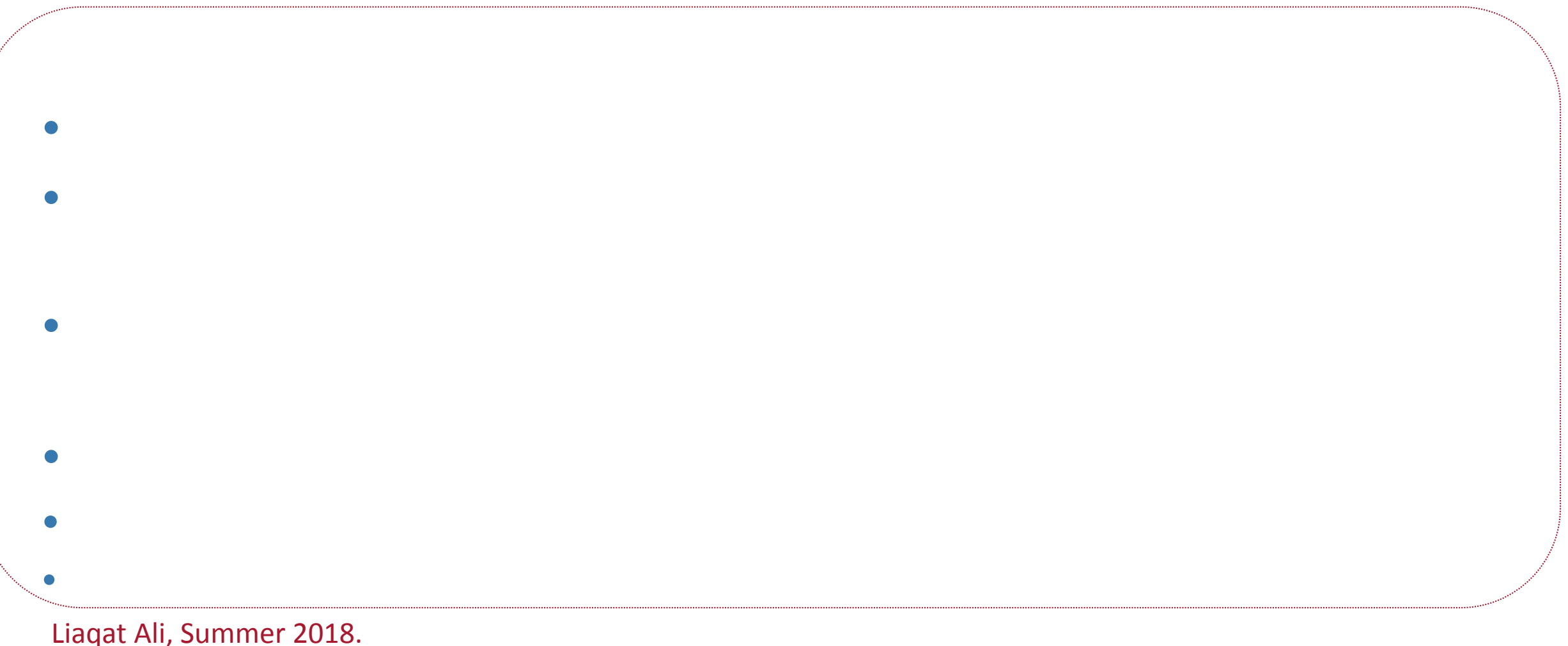

# **Common Instruction Types Used in Programs**

- **Input instructions:** To get data from **keyboard**, a **file**, or some other **device**.
	- For example: **input()**
- **Output:** To display data on **screen**, or **save** in a file, **etc.**
	- For example: **print(sum)**
- **Math instructions:** To perform basic **arithmetic operations**.
	- For example, addition, multiplication etc.
- **Conditional:** Check for certain conditions and run the appropriate code**.**
	- □ For example:
- **Repetition:** Perform some action **repeatedly**, usually with some variation.
- <u>■ For example:</u> Liaqat Ali, Summer 2018.

5/17/2018

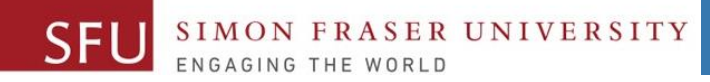

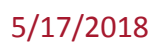

#### **Believe it or not…**

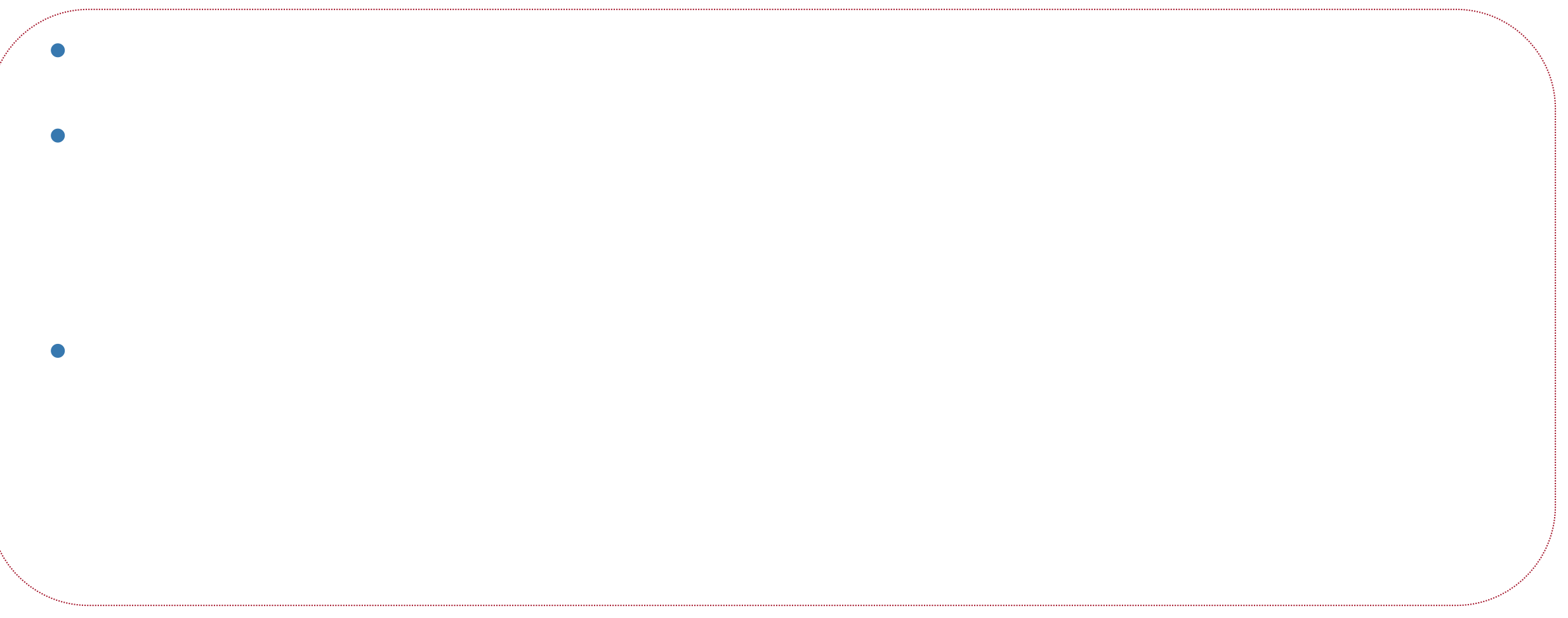

Liaqat Ali, Summer 2018.

10

### **Write a Program for Following Marks Flowchart**

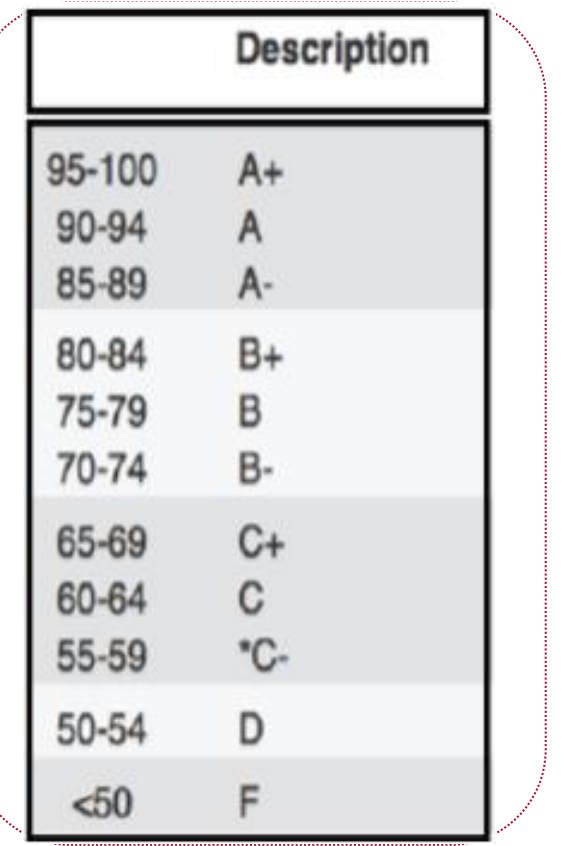

**SFL** 

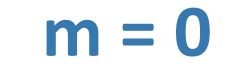

FRASER UNIVERSITY

 $f = 0$ 

 $t = 0$ 

**m = input()**

```
f = input()
```
**t = float(m) + float(f)**

**if (t<50):** 

```
print("fail")
```
**else:** 

**print("pass")**

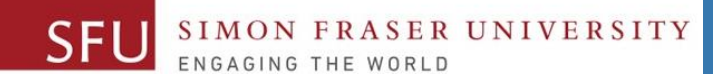

5/17/2018

11

#### **Arithmetic Operators**

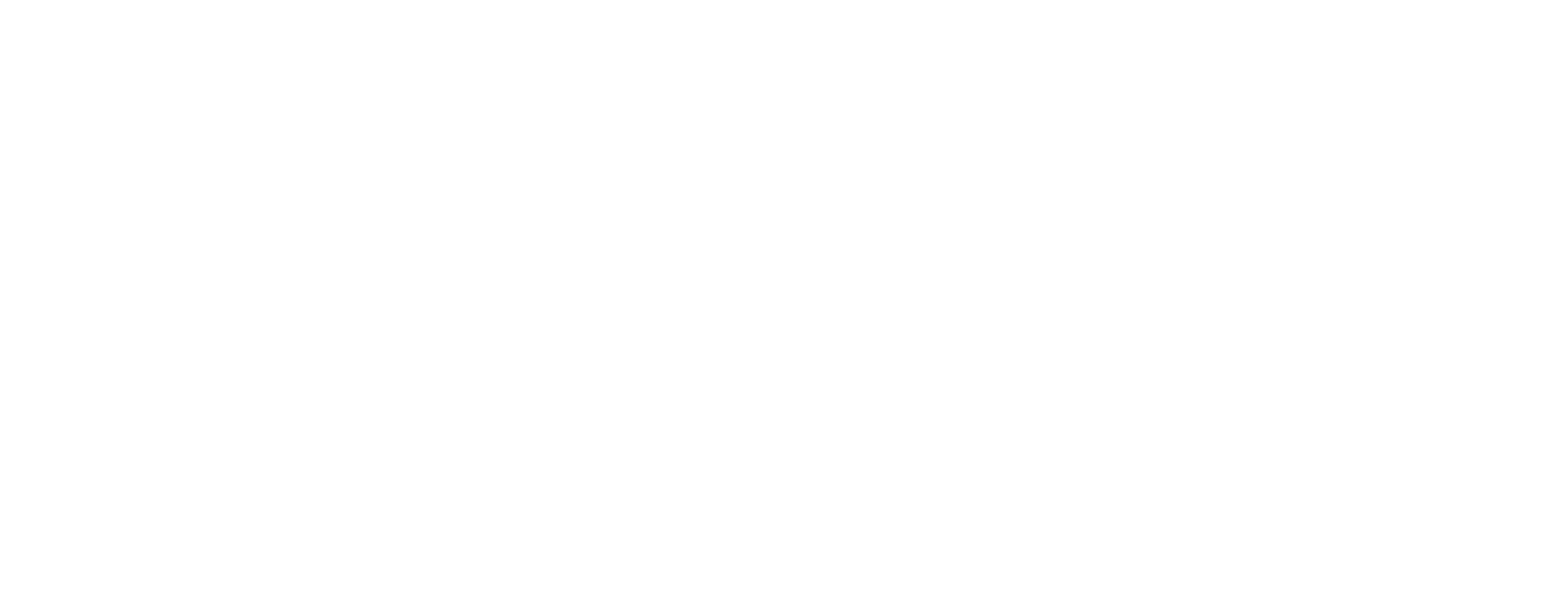

Liaqat Ali, Summer 2018.

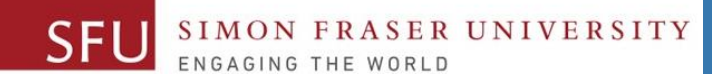

5/17/2018

12

## **Arithmetic Operators: Examples**

• Addition operator: • **Subtraction operator: >>> 50 - 10** • Multiplication operator: • **Division operator: >>> 50 / 10**

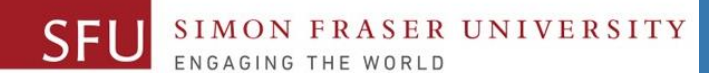

#### **More Operators**

• Exponentiation operator:

**\cdot** \cdot

- **Floor division operator:** Division that results into round-down whole  $number.$
- **Modulus (remainder) operator:** Remainder of the division (57/10).

5/18/2018

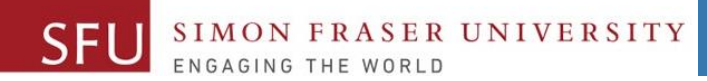

5/16/2018

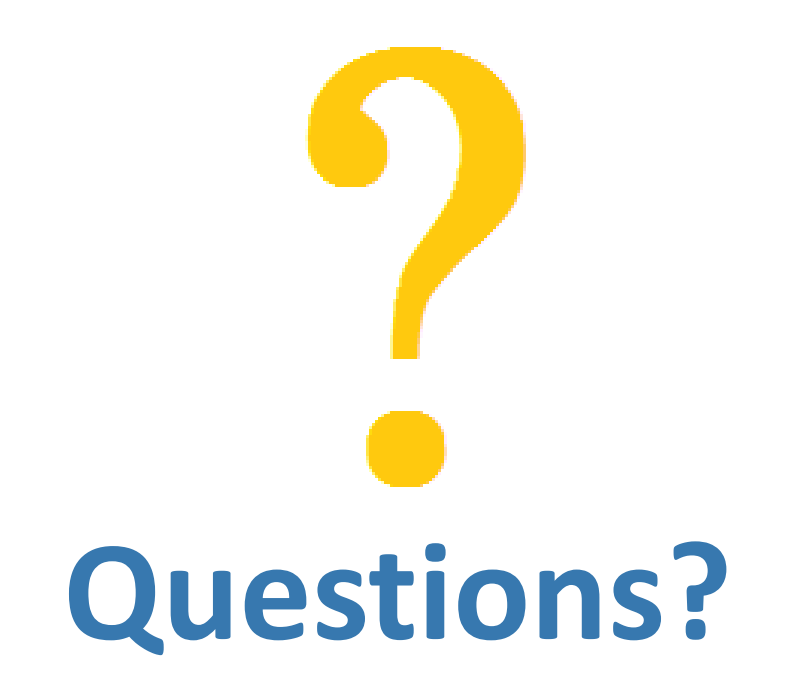

Copyright © 2018 by Liaqat Ali